# Introduction to RBM package

#### Dongmei Li

October 17, 2016

Clinical and Translational Science Institute, University of Rochester School of Medicine and Dentistry, Rochester, NY 14642-0708

### Contents

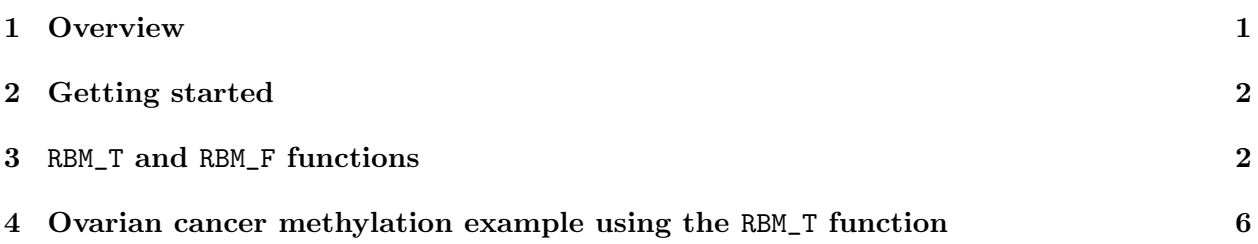

### <span id="page-0-0"></span>1 Overview

This document provides an introduction to the RBM package. The RBM package executes the resampling-based empirical Bayes approach using either permutation or bootstrap tests based on moderated t-statistics through the following steps.

- Firstly, the RBM package computes the moderated t-statistics based on the observed data set for each feature using the lmFit and eBayes function.
- Secondly, the original data are permuted or bootstrapped in a way that matches the null hypothesis to generate permuted or bootstrapped resamples, and the reference distribution is constructed using the resampled moderated t-statistics calculated from permutation or bootstrap resamples.
- Finally, the p-values from permutation or bootstrap tests are calculated based on the proportion of the permuted or bootstrapped moderated t-statistics that are as extreme as, or more extreme than, the observed moderated t-statistics.

Additional detailed information regarding resampling-based empirical Bayes approach can be found elsewhere (Li et al., 2013).

## <span id="page-1-0"></span>2 Getting started

The RBM package can be installed and loaded through the following R code. Install the RBM package with:

> source("http://bioconductor.org/biocLite.R") > biocLite("RBM")

Load the RBM package with:

> library(RBM)

### <span id="page-1-1"></span>3 RBM\_T and RBM\_F functions

There are two functions in the RBM package: RBM\_T and RBM\_F. Both functions require input data in the matrix format with rows denoting features and columns denoting samples. RBM\_T is used for two-group comparisons such as study designs with a treatment group and a control group. RBM\_F can be used for more complex study designs such as more than two groups or time-course studies. Both functions need a vector for group notation, i.e., "1" denotes the treatment group and "0" denotes the control group. For the RBM\_F function, a contrast vector need to be provided by users to perform pairwise comparisons between groups. For example, if the design has three groups (0, 1, 2), the aContrast parameter will be a vector such as ("X1-X0", "X2-X1", "X2-X0") to denote all pairwise comparisons. Users just need to add an extra "X" before the group labels to do the contrasts.

 Examples using the RBM\_T function: normdata simulates a standardized gene expression data and unifdata simulates a methylation microarray data. The p-values from the RBM\_T function could be further adjusted using the p.adjust function in the stats package through the Bejamini-Hochberg method.

```
> library(RBM)
> normdata <- matrix(rnorm(1000*6, 0, 1),1000,6)
> mydesign <- c(0,0,0,1,1,1)> myresult <- RBM_T(normdata,mydesign,100,0.05)
> summary(myresult)
             Length Class Mode
ordfit_t 1000 -none- numeric
ordfit_pvalue 1000 -none- numeric
ordfit_beta0 1000 -none- numeric
ordfit_beta1 1000 -none- numeric
permutation_p 1000 -none- numeric
bootstrap_p 1000 -none- numeric
> sum(myresult$permutation_p<=0.05)
[1] 32
```

```
> which(myresult$permutation_p<=0.05)
[1] 21 43 107 118 153 178 216 228 285 316 351 378 405 420 431 541 580 593 617
[20] 673 690 711 747 769 828 855 856 867 881 953 990 991
> sum(myresult$bootstrap_p<=0.05)
[1] 14
> which(myresult$bootstrap_p<=0.05)
[1] 43 66 153 164 178 203 213 394 419 541 580 771 814 953
> permutation_adjp <- p.adjust(myresult$permutation_p, "BH")
> sum(permutation_adjp<=0.05)
\lceil 1 \rceil 1
> bootstrap_adjp <- p.adjust(myresult$bootstrap_p, "BH")
> sum(bootstrap_adjp<=0.05)
\lceil 1 \rceil 0
> unifdata <- matrix(runif(1000*7,0.10, 0.95), 1000, 7)
> mydesign2 <- c(0,0,0, 1,1,1,1)> myresult2 <- RBM_T(unifdata,mydesign2,100,0.05)
> sum(myresult2$permutatioin_p<=0.05)
\lceil 1 \rceil 0
> sum(myresult2$bootstrap_p<=0.05)
[1] 26
> which(myresult2$bootstrap_p<=0.05)
[1] 20 91 118 154 199 269 277 308 322 343 479 500 530 602 611 634 665 690 698
[20] 756 771 785 834 881 938 977
> bootstrap2_adjp <- p.adjust(myresult2$bootstrap_p, "BH")
> sum(bootstrap2_adjp<=0.05)
[1] 0
```
 Examples using the RBM\_F function: normdata F simulates a standardized gene expression data and unifdata F simulates a methylation microarray data. In both examples, we were interested in pairwise comparisons.

```
> normdata_F <- matrix(rnorm(1000*9,0,2), 1000, 9)
> mydesign_F <- c(0, 0, 0, 1, 1, 1, 2, 2, 2)
> aContrast <- c("X1-X0", "X2-X1", "X2-X0")
> myresult_F <- RBM_F(normdata_F, mydesign_F, aContrast, 100, 0.05)
> summary(myresult_F)
             Length Class Mode
ordfit_t 3000 -none- numeric
ordfit_pvalue 3000 -none- numeric
ordfit_beta1 3000 -none- numeric
permutation_p 3000 -none- numeric
bootstrap_p 3000 -none- numeric
> sum(myresult_F$permutation_p[, 1]<=0.05)
[1] 78
> sum(myresult_F$permutation_p[, 2]<=0.05)
[1] 54
> sum(myresult_F$permutation_p[, 3]<=0.05)
[1] 67
> which(myresult_F$permutation_p[, 1]<=0.05)
 [1] 17 44 50 75 85 90 91 124 135 136 144 146 165 175 185 192 202 228 260
[20] 288 332 335 336 362 364 379 385 433 446 464 487 488 495 500 501 504 513 525
[39] 555 594 612 633 641 645 681 683 691 715 716 726 738 749 764 765 767 776 782
[58] 799 807 808 826 836 854 862 863 866 869 870 877 887 894 914 936 946 949 951
[77] 972 983
> which(myresult_F$permutation_p[, 2]<=0.05)
 [1] 44 75 124 144 165 175 202 228 260 288 336 358 362 379 385 433 446 464 487
[20] 488 495 500 501 504 525 555 633 641 681 691 716 726 738 765 767 776 782 799
[39] 801 808 826 854 862 863 866 869 877 887 894 914 946 949 972 983
> which(myresult_F$permutation_p[, 3]<=0.05)
 [1] 17 44 86 124 135 136 144 165 175 185 192 202 228 260 288 332 335 336 358
[20] 364 385 433 446 464 467 468 487 488 495 501 504 513 523 525 552 555 633 641
[39] 645 691 715 716 726 733 764 765 767 776 782 799 801 807 808 826 836 854 863
[58] 866 877 887 894 914 933 946 949 972 983
> con1_adjp <- p.adjust(myresult_F$permutation_p[, 1], "BH")
> sum(con1_adjp<=0.05/3)
```

```
[1] 14
```

```
> con2_adjp <- p.adjust(myresult_F$permutation_p[, 2], "BH")
> sum(con2_adjp<=0.05/3)
[1] 8
> con3_adjp <- p.adjust(myresult_F$permutation_p[, 3], "BH")
> sum(con3_adjp<=0.05/3)
[1] 12
> which(con2_adjp<=0.05/3)
[1] 165 288 446 633 767 776 877 949
> which(con3_adjp<=0.05/3)
 [1] 165 202 288 336 446 716 765 799 863 877 914 946
> unifdata_F <- matrix(runif(1000*18, 0.15, 0.98), 1000, 18)
> mydesign2_F <- c(rep(0, 6), rep(1, 6), rep(2, 6))
> aContrast <- c("X1-X0", "X2-X1", "X2-X0")
> myresult2_F <- RBM_F(unifdata_F, mydesign2_F, aContrast, 100, 0.05)
> summary(myresult2_F)
             Length Class Mode
ordfit_t 3000 -none- numeric
ordfit_pvalue 3000 -none- numeric
ordfit_beta1 3000 -none- numeric
permutation_p 3000 -none- numeric
bootstrap_p 3000 -none- numeric
> sum(myresult2_F$bootstrap_p[, 1]<=0.05)
[1] 47
> sum(myresult2_F$bootstrap_p[, 2]<=0.05)
[1] 48
> sum(myresult2_F$bootstrap_p[, 3]<=0.05)
[1] 66
> which(myresult2_F$bootstrap_p[, 1]<=0.05)
```

```
[1] 46 51 55 62 67 95 98 105 108 168 171 188 194 216 221 227 258 287 298
[20] 311 315 316 334 338 346 390 434 443 444 448 452 467 548 573 675 676 689 779
[39] 790 822 838 841 844 881 969 972 974
> which(myresult2_F$bootstrap_p[, 2]<=0.05)
 [1] 31 38 46 48 51 55 62 67 92 95 98 105 108 168 171 194 216 221 227
[20] 258 298 311 334 346 390 421 434 443 444 467 573 622 628 665 675 676 689 773
[39] 779 790 822 841 844 881 900 969 972 974
> which(myresult2_F$bootstrap_p[, 3]<=0.05)
 [1] 26 46 51 55 62 63 67 84 92 95 98 105 108 115 153 168 171 188 194
[20] 213 216 227 258 287 298 311 315 318 334 338 346 357 363 390 426 434 443 444
[39] 452 466 467 548 573 622 628 634 639 675 676 689 707 773 779 790 822 838 841
[58] 844 876 881 886 890 900 969 972 974
> con21_adjp <- p.adjust(myresult2_F$bootstrap_p[, 1], "BH")
> sum(con21_adjp<=0.05/3)
[1] 6
> con22_adjp <- p.adjust(myresult2_F$bootstrap_p[, 2], "BH")
> sum(con22_adjp<=0.05/3)
[1] 4
> con23_adjp <- p.adjust(myresult2_F$bootstrap_p[, 3], "BH")
> sum(con23_adjp<=0.05/3)
[1] 11
```
### <span id="page-5-0"></span>4 Ovarian cancer methylation example using the RBM\_T function

Two-group comparisons are the most common contrast in biological and biomedical field. The ovarian cancer methylation example is used to illustrate the application of RBM\_T in identifying differentially methylated loci. The ovarian cancer methylation example is taken from the gemonewide DNA methylation profiling of United Kingdom Ovarian Cancer Population Study (UKOPS). This study used Illumina Infinium 27k Human DNA methylation Beadchip v1.2 to obtain DNA methylation profiles on over 27,000 CpGs in whole blood cells from 266 ovarian cancer women and 274 age-matched healthy controls. The data are downloaded from the NCBI GEO website with access number GSE19711. For illutration purpose, we chose the first 1000 loci in 8 randomly selected women with 4 ovariance cancer cases (pre-treatment) and 4 healthy controls. The following codes show the process of generating significant differential DNA methylation loci using the RBM\_T function and presenting the results for further validation and investigations.

> system.file("data", package = "RBM")

#### [1] "/tmp/RtmpTvV4OG/Rinst46a93db8093f/RBM/data"

```
> data(ovarian_cancer_methylation)
```

```
> summary(ovarian_cancer_methylation)
```

```
IlmnID Beta exmdata2[, 2] exmdata3[, 2]
cg00000292: 1 Min. :0.01058 Min. :0.01187 Min. :0.009103
cg00002426: 1 1st Qu.:0.04111 1st Qu.:0.04407 1st Qu.:0.041543
cg00003994: 1 Median :0.08284 Median :0.09531 Median :0.087042
cg00005847: 1 Mean :0.27397 Mean :0.28872 Mean :0.283729
cg00006414: 1 3rd Qu.:0.52135 3rd Qu.:0.59032 3rd Qu.:0.558575
cg00007981: 1 Max. :0.97069 Max. :0.96937 Max. :0.970155
 (0ther) :994 NA's :4
exmdata4[, 2] exmdata5[, 2] exmdata6[, 2] exmdata7[, 2]
Min. :0.01019 Min. :0.01108 Min. :0.01937 Min. :0.01278
1st Qu.:0.04092 1st Qu.:0.04059 1st Qu.:0.05060 1st Qu.:0.04260
Median :0.09042 Median :0.08527 Median :0.09502 Median :0.09362
Mean :0.28508 Mean :0.28482 Mean :0.27348 Mean :0.27563
3rd Qu.:0.57502 3rd Qu.:0.57300 3rd Qu.:0.52099 3rd Qu.:0.52240
Max. :0.96658 Max. :0.97516 Max. :0.96681 Max. :0.95974
                NA's :1
exmdata8[, 2]
Min. : 0.01357
1st Qu.:0.04387
Median :0.09282
Mean : 0.28679
3rd Qu.:0.57217
Max. : 0.96268
> ovarian_cancer_data <- ovarian_cancer_methylation[, -1]
> label \leq c(1, 1, 0, 0, 1, 1, 0, 0)
> diff_results <- RBM_T(aData=ovarian_cancer_data, vec_trt=label, repetition=100, alpha=0.05)
> summary(diff_results)
            Length Class Mode
ordfit_t 1000 -none- numeric
ordfit_pvalue 1000 -none- numeric
ordfit_beta0 1000 -none- numeric
ordfit_beta1 1000 -none- numeric
permutation_p 1000 -none- numeric
bootstrap_p 1000 -none- numeric
> sum(diff_results$ordfit_pvalue<=0.05)
[1] 45
```

```
> sum(diff_results$permutation_p<=0.05)
```

```
[1] 63
> sum(diff_results$bootstrap_p<=0.05)
[1] 75
> ordfit_adjp <- p.adjust(diff_results$ordfit_pvalue, "BH")
> sum(ordfit_adjp<=0.05)
\lceil 1 \rceil 0
> perm_adjp <- p.adjust(diff_results$permutation_p, "BH")
> sum(perm_adjp<=0.05)
[1] 2
> boot_adjp <- p.adjust(diff_results$bootstrap_p, "BH")
> sum(boot_adjp<=0.05)
[1] 1
> diff_list_perm <- which(perm_adjp<=0.05)
> diff_list_boot <- which(boot_adjp<=0.05)
> sig_results_perm <- cbind(ovarian_cancer_methylation[diff_list_perm, ], diff_results$ordfit_t
> print(sig_results_perm)
      IlmnID Beta exmdata2[, 2] exmdata3[, 2] exmdata4[, 2]
851 cg00830029 0.58362500 0.59397870 0.64739610 0.67269640
928 cg00901493 0.03737166 0.03903724 0.04684618 0.04981432
   exmdata5[, 2] exmdata6[, 2] exmdata7[, 2] exmdata8[, 2]
851 0.5082024 0.34657470 0.66276570 0.64634510
928 0.0449069 0.04204062 0.05050039 0.05268215
   diff_results$ordfit_t[diff_list_perm]
851 -2.841244
928 -2.716443
   diff_results$permutation_p[diff_list_perm]
851 0
928 0
> sig_results_boot <- cbind(ovarian_cancer_methylation[diff_list_boot, ], diff_results$ordfit_t
> print(sig_results_boot)
      IlmnID Beta exmdata2[, 2] exmdata3[, 2] exmdata4[, 2]
280 cg00260778 0.6431989 0.6048896 0.5673506 0.5315091
   exmdata5[, 2] exmdata6[, 2] exmdata7[, 2] exmdata8[, 2]
280 0.6192053 0.619252 0.4675325 0.5563241
   diff_results$ordfit_t[diff_list_boot]
280 4.170347
   diff_results$bootstrap_p[diff_list_boot]
280 0
```